The book was found

# Mastering Microsoft Windows 7 Administration

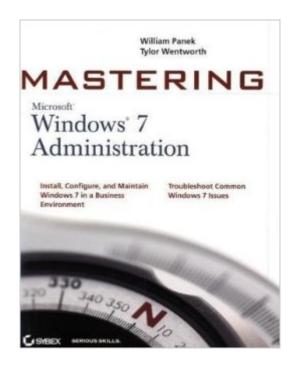

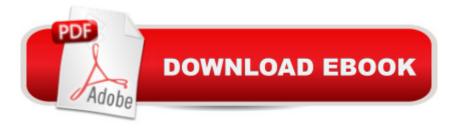

## Synopsis

A comprehensive guide for IT administrators deploying Windows 7 Using a task-focused approach and clear, no-nonsense instructions, this book delivers all the information you'll need to deploy and manage Windows 7 efficiently and securely. Learn how to install, configure, run, and troubleshoot Windows 7; explore advanced networking, security, and other advanced topics. Delivers the information IT administrators need to deploy and manage Windows 7 successfully Explains topics in the thorough, step-by-step style of all books in the Mastering series, providing you ample instruction, tips, and techniques Covers how to install, configure, run, and troubleshoot Windows 7 and also explores advanced networking, security, and more Uses a task-based approach, so you have plenty of real-world examples and exercises to help you understand concepts All the books in the Sybex Mastering series feature comprehensive and expert coverage of topics you can put to immediate use. Note: CD-ROM/DVD and other supplementary materials are not included as part of eBook file.

## **Book Information**

Paperback: 600 pages Publisher: Sybex; 1 edition (January 19, 2010) Language: English ISBN-10: 0470559845 ISBN-13: 978-0470559840 Product Dimensions: 7.4 x 1.4 x 9.2 inches Shipping Weight: 1.8 pounds Average Customer Review: 3.5 out of 5 stars Â See all reviews (4 customer reviews) Best Sellers Rank: #846,660 in Books (See Top 100 in Books) #61 in Books > Computers & Technology > Operating Systems > Windows > Windows Desktop > Windows 7 #907 in Books > Textbooks > Computer Science > Operating Systems #2093 in Books > Computers & Technology > Software > Microsoft

#### **Customer Reviews**

I find that one of the most important features of any manual is the index. The index on the kindle (iPad & Windows edition) just have the list of topics with no location or link to that subject. What good is an index that won't tell you where to get the information you paid for? The book may be good, but real people don't read a manual like a fiction book. It's a reference tool that in kindle format is useless.

This book is a must have for any IT shop. The author provides a detailed and well laid out guide on everything you would need to know about administrating and maintaining Windows 7. The author really puts tasks into perceptive using a wide range of real word scenarios. This book is a must read for both junior and senior network administrators.

Good book. great info. great price.

This is a good book for those already in the field, but lousy for teaching. There are no sections for testing comprehension and the exercises are not precise enough for the tasks. Previous understanding of how to get to various screens is a must. This is a good reference book, but I would recommend finding a different book for students.

#### Download to continue reading...

Windows 10: Windows10 Mastery. The Ultimate Windows 10 Mastery Guide (Windows Operating System, Windows 10 User Guide, User Manual, Windows 10 For Beginners, Windows 10 For Dummies, Microsoft Office) Microsoft Windows Internals (4th Edition): Microsoft Windows Server 2003, Windows XP, and Windows 2000 Microsoft Surface Pro 4 & Microsoft Surface Book: The Beginner's Guide to Microsoft Edge, Cortana & Mail App on Microsoft Surface Pro 4 & Microsoft Surface Book Windows 10: The Ultimate User Guide for Advanced Users to Operate Microsoft Windows 10 (tips and tricks, user manual, user guide, updated and edited, Windows ... (windows, guide, general, guide, all Book 4) Windows 10: The Ultimate Beginner's Guide How to Operate Microsoft Windows 10 (tips and tricks, user manual, user guide, updated and edited, Windows ... (windows.guide.general.guide.all) (Volume 3) Windows 10: The Ultimate Guide For Beginners (Windows 10 for dummies, Windows 10 Manual, Windows 10 Complete User Guide, Learn the tips and tricks of Windows 10 Operating System) Windows 8.1: Learn Windows 8.1 in Two Hours: The Smart and Efficient Way to Learn Windows 8.1 (Windows 8.1, Windows 8.1 For Beginners) Mastering Microsoft Windows 7 Administration Windows 10: From Beginner To Expert: A Complete User Guide to Microsoft's Intelligent New Operating System (Now With Bonus Chapter) (Windows - General ... General Guide, Windows - General Mastery,) Microsoft Windows Security Inside Out for Windows XP and Windows 2000 (Bpg--Inside Out) Windows 10: The Ultimate Guide To Operate New Microsoft Windows 10 (tips and tricks, user manual, user guide, updated and edited, Windows for beginners) Windows 10 Troubleshooting: Windows 10 Manuals, Display Problems, Sound Problems, Drivers and Software: Windows 10 Troubleshooting: How to Fix Common Problems ... Tips and Tricks, Optimize Windows 10) Windows 8 Tips for Beginners 2nd

Edition: A Simple, Easy, and Efficient Guide to a Complex System of Windows 8! (Windows 8, Operating Systems, Windows ... Networking, Computers, Technology) Windows® Group Policy Resource Kit: Windows Server® 2008 and Windows Vista®: Windows Server® 2008 and Windows Vista® Windows 10: The Ultimate Beginner's Guide - Learn How To Start Using Windows 10, Easy User Manual, Plus The Best Hidden Features, Tips And Tricks! (Windows ... Windows 10 Software, Operating System) A Beginner's Guide to AutoHotkey, Absolutely the Best Free Windows Utility Software Ever! (Third Edition): Create Power Tools for Windows XP, Windows Vista, ... and Windows 10 (AutoHotkey Tips and Tricks) Mastering Adoption Law and Policy (Mastering Series) (Carolina Academic Press Mastering) Microsoft Windows Server Administration Essentials Microsoft Windows Server 2008 R2 Administration Instant Reference Mastering Microsoft Windows Vista Home: Premium and Basic

<u>Dmca</u>